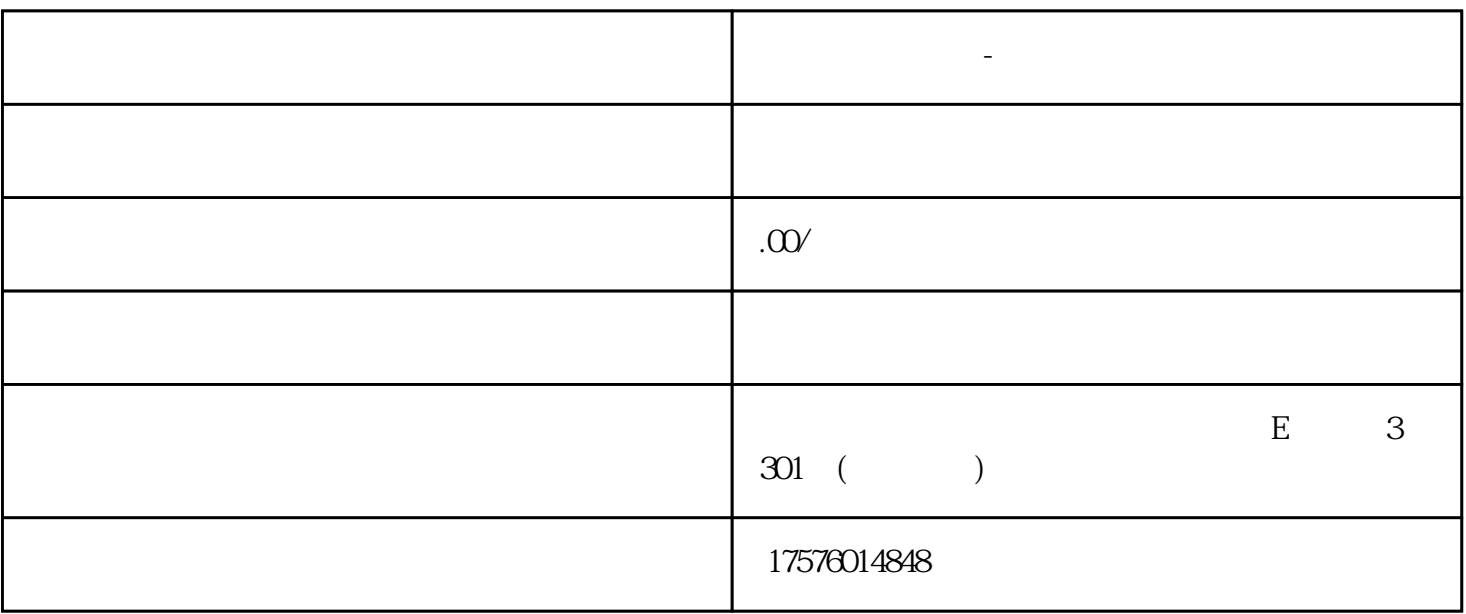

**新浪网广告开户-新浪网广告开户联系谁**

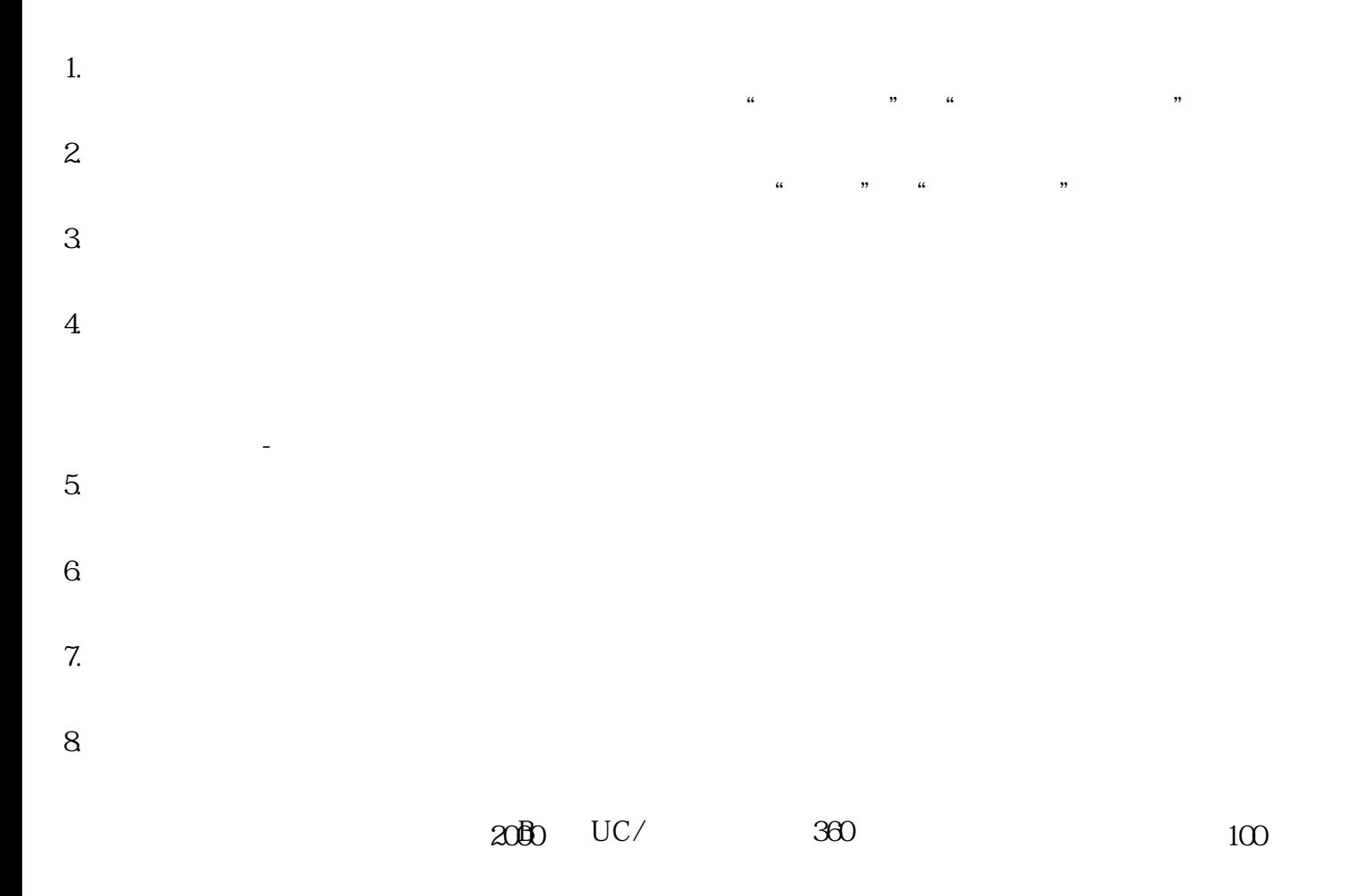